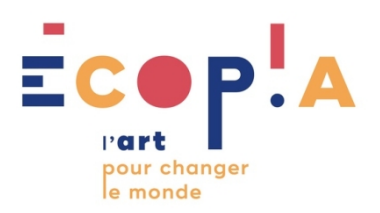

# **Les fondamentaux de la communication culturelle**

5 jours pour se former aux bases de la communication adaptées au secteur artistique et culturel

*À partir de mise en situation et d'exercices simples et ludiques, les participants seront amenés à découvrir et expérimenter différents outils pour optimiser leur communication à l'oral comme à l'écrit. Focus sur la communication web, les relations publiques et la communication de crise. En tant que porteur de projet ou artiste, savoir se positionner pour gagner en qualité de communication.* 

Perfectionnement, élargissement des compétences

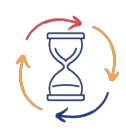

**Durée :** 35.00 heures (5.00 jours)

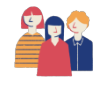

**Profils des stagiaires :** 

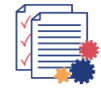

**Prérequis :** 

**Tarif :** 1250.00

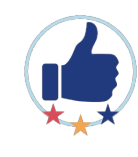

**Indice de satisfaction :** 9.6 / 10

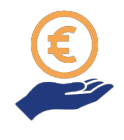

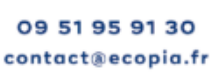

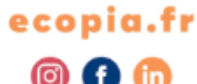

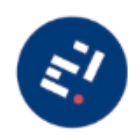

**SIRET** 45249366100014 APE 9499Z **PVA INTRA FR42452493661 / 4** 

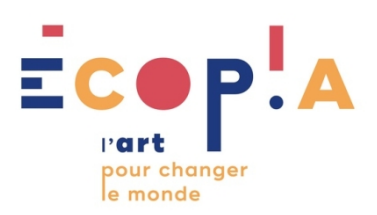

# **Objectifs pédagogiques**

- Avoir une vision stratégique de la communication de son projet
- Définir et mettre en œuvre une stratégie adaptée en fonction de ses publics et de son projet
- Connaître les grands principes de communication et être autonome pour communiquer au projet de son travail artistique
- Explorer ses émotions par l'écrit pour présenter son travail
- Gagner en confiance à l'oral et améliorer sa capacité à présenter son parcours et son projet artistique
- Savoir positionner son projet dans l'environnement médiatique et politique
- Optimiser sa stratégie de communication grâce à internet
- Choisir les canaux de communication adaptés à sons projet

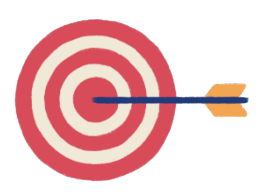

09 51 95 91 30 contact@ecopia.fr

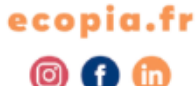

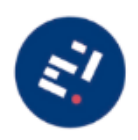

**NANTES** C/O Le Pôle 16 rue Saint Domingue 44200 NANTES

**SIRET** 45249366100014 APE 9499Z **TVA INTRA FR42452493661 / 4** 

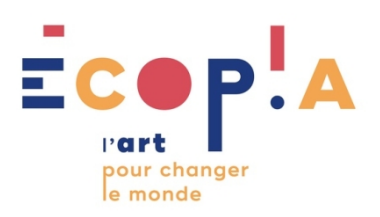

#### **Contenu de la formation**

- Définir une stratégie de communication
- Fixer des objectifs de communication
- Les différentes étapes pour une communication optimale
- Travailler efficacement en équipe (interne ou externe)
- Des idées au terrain : savoir faire des choix en terme de moyens, d'outils et de supports
- Nouveaux outils numériques (site internet, newsletter, réseaux sociaux...)
- Communiquer, oui mais auprès de qui? Cibles, contacts, fichiers, réseaux relationnels
- Communication en action : mettre en place un plan de communication
- Comment parler de soi ? Comment mettre en avant ses particularités artistiques par les mots ?
- Trouver la meilleure forme écrite pour définir son travail et ses particularités *artistiques*
- Explorer son champ émotionnel
- À partir de jeux d'écriture, appréhender la feuille blanche
- Analyser des différents contextes de prise de parole (entretien privé, jury, présentation publique, radiophonique, ...)
- Identifier les attentes de son interlocuteur ou auditoire, établir une relation adaptée et efficace
- Argumenter pour convaincre, clarifier son discours
- Gérer son stress, maîtriser sa voix, adapter son rythme de parole, adapter sa gestuelle, sa posture
- Contexte de la communication
- Les différentes étapes pour une communication optimale
- Les réseaux et contacts-clés pour mon projet

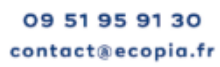

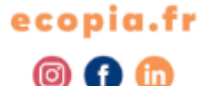

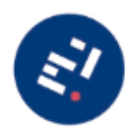

**NANTES** C/O Le Pôle 16 rue Saint Domingue 44200 NANTES

**SIRET** 45249366100014 **APE** 9499Z **TVA INTRA FR42452493661 / 4** 

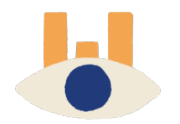

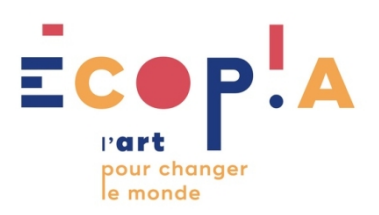

## **Organisation de la formation**

#### **Equipe pédagogique**

Une équipe pluridisciplinaire dédiée aux artistes et professionnels de la culturelle

#### **Moyens pédagogiques et techniques**

- Accueil des apprenants dans une salle dédiée à la formation.
- Documents supports de formation projetés.
- Exposés théoriques
- Etude de cas concrets
- Mise à disposition en ligne de documents supports à la suite de la formation.

#### **Dispositif de suivi de l'exécution de d'évaluation des résultats de la formation**

- Feuilles de présence.
- Questions orales ou écrites (QCM).
- Mises en situation.
- Formulaires d'évaluation de la formation.
- Certificat de réalisation de l'action de formation.

### **Documents Annexes**

[Conditions Générales de Vente](https://www.canva.com/design/DAFXjg34L6g/njrSXeaTddSnYjC2kJSxGg/view?utm_content=DAFXjg34L6g&utm_campaign=designshare&utm_medium=link&utm_source=publishsharelink)

[Comment financer sa formation professionnelle](https://www.canva.com/design/DAE_RlmwXnY/xQxxjlae6SuiXimDo7eaEQ/view?utm_content=DAE_RlmwXnY&utm_campaign=designshare&utm_medium=link&utm_source=publishsharelink)

[Ressources pour les personnes en situation de handicap](https://www.canva.com/design/DAFgoG9GaNg/CSETY_GSTxODwcxuupOfZA/view?utm_content=DAFgoG9GaNg&utm_campaign=designshare&utm_medium=link&utm_source=publishsharelink)

09 51 95 91 30 contact@ecopia.fr

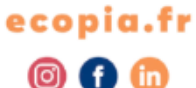

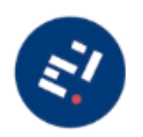

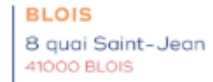

**NANTES** C/O Le Pôle 16 rue Saint Domingue 44200 NANTES

SIRET 45249366100014 APE 94997 **FVA INTRA FR42452493661 / 4** 

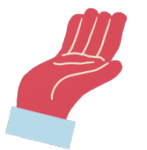